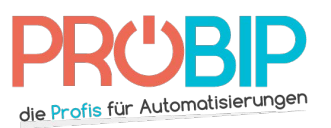

## **Programmierungsanleitung**

CAME TCH 4024 – TCH 4048

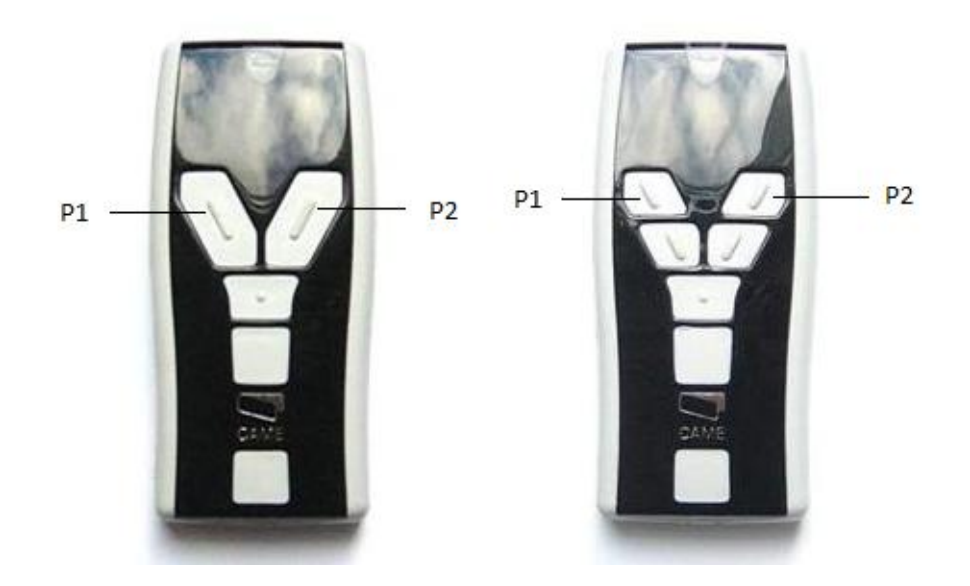

Programmierung Ihres neuen Handsenders:

- 1. Machen Sie das Gehäuse Ihres Funkempfängers auf. Es ist neben Ihrem Motor zu finden.
- 2. Auf der Platine des Empfängers, sie werden eine Reihe 10 kleinen programmierbaren von 1 bis 10 abgezählten Schaltern sehen. Die sind entweder auf ON oder auf OFF eingestellt. Die Einstellungen von diesen kleinen programmierbaren Schaltern bestimmen die Codierung des Handsenders. Bitte notieren Sie diese Einstellungen in der folgenden Tabelle :

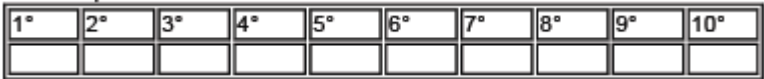

- 3. Drücken Sie gleichzeitig beide Tasten auf Ihrem neuen Handsender (P1 und P2). Die Diode blinkt langsam und dann schneller. Machen Sie die Tasten frei.
- 4. Drücken Sie die Taste auf Ihrem neuen Handsender, die Sie programmieren möchten. Machen Sie die frei.
- 5. In den nächsten 10 Sekunden, geben Sie die Codierung so ein:

-die linke Taste des Handsenders entspricht der Codierschalter-Einstellung OFF (P1)

-die rechte Taste des Handsenders entspricht der Codierschalter-Einstellung ON (P2)

Für die TCH 4048 Handsender, benutzen Sie die zwei oberen Tasten

- 6. Als Sie den letzten Schalter einstellen, blinkt die Diode dreimal.
- 7. Wiederholen Sie den Ablauf für alle Tasten, die Sie programmieren möchten.
- 8. Warten Sie 10 Sekunden.
- 9. Ihr neuer Handsender ist programmiert.